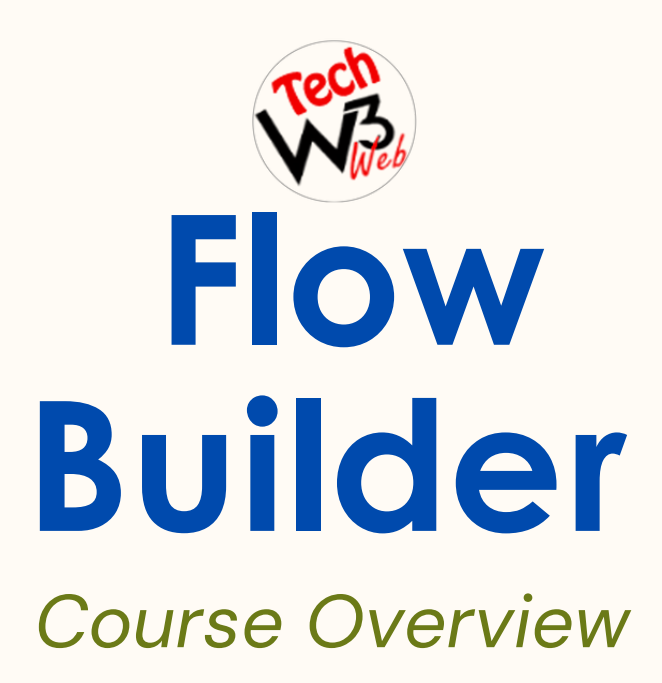

**BY VIJAY KUMAR**

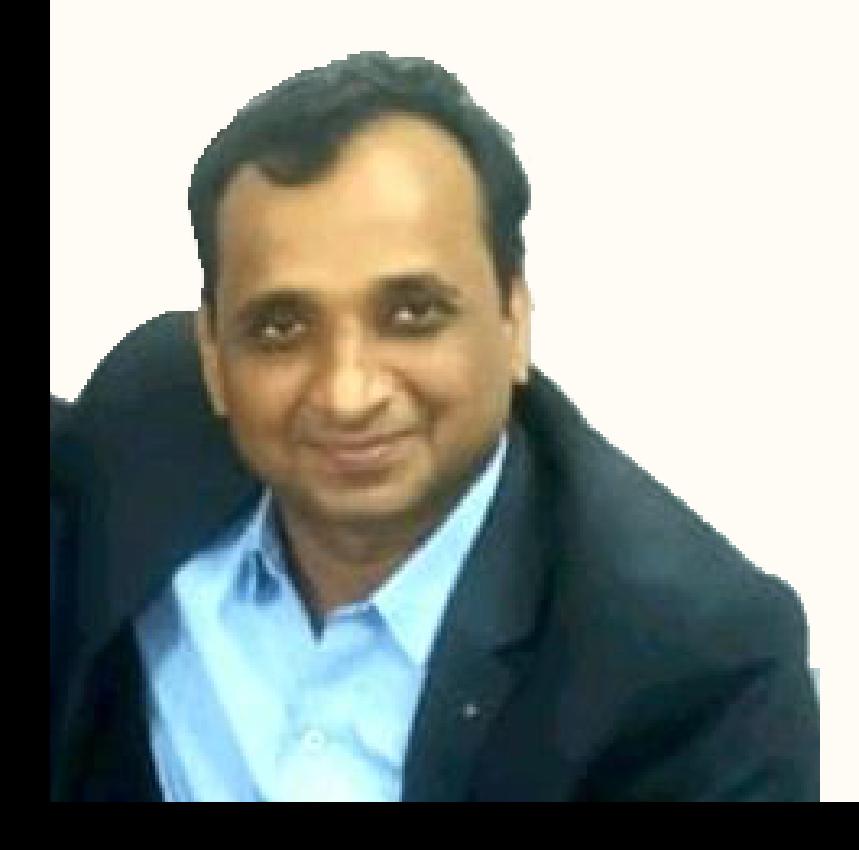

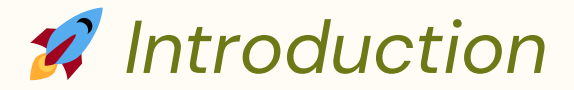

**Salesforce Lightning Flow Builder** is a powerful tool that allows users to create, automate, and streamline business processes within the Salesforce platform. It is part of Salesforce's suite of tools for building custom **applications** and **automating** various tasks without the need for extensive coding..

**In this course** I have covered complete syllabus of Salesforce Lightning Flow Builder with real-time project example step-by-step for beginner to advanced label.

Where you will be learn **advanced technical scenarios** based on live demo projects example of **Lightning Flow Builder** in Salesforce.

**This course** is intended for developers who want to learn how to automated business processes with Lightning Flow Builder in Salesforce.

**It is suitable** for developers who have experience with JavaScript and web development, and want to learn Lightning Flow Builder Development in Salesforce.

**It is also suitable** for experienced Salesforce developers who want to learn how to use the **Lightning Flow Builder** to build more efficient automated business processes with Apex triggers in Salesforce.

I have **taken care** of who are brand new to start Salesforce Career as a developer and want to **grow their Career** in Salesforce application and development.

## *Screen Flow Scenarios*

- *How to create a related Contact in Salesforce through Screen Flow?*
- *How to create Opportunity related to Account through Quick Action?*
- *How to Upload a file related to Account base on Condition in Salesforce?*
- *How to create a case using Screen Flow and link to Account in Salesforce?*
- *How to use Subflow to Create Contact and Opportunity using Choice Set in Salesforce?*
- *How to Send Email using Email Action through Flow Builder if Lead is Created?*
- *How to create a Opportunity record with Lookup field from Screen Flow in Salesforce?*
- *How to Create a Case and link to related Account than Task will be create automatically through Action?*
- *How to Send Custom Notification upon Contact Creation on Account?*

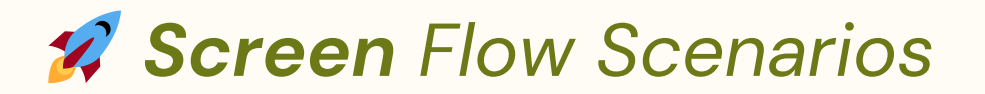

- *How to Send Email through Email Alert & Email Template?*
- *If Opportunity is created on Account, then Event will be created automatically through "Create Record Element" .*
- *Create a Case and link to related Account than Task will be create automatically through "Create Record Element".*
- *If an Opportunity is created on Account, then Event will be created automatically through Action.*

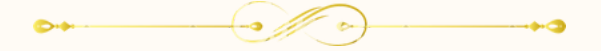

## *Record Flow Scenarios*

- *How to Create Contact automatically whenever Account is created?*
- *How to check Condition to Create Contact automatically whenever Account is created?*
- *If Account Type is "Technology Partner" then set Rating as "Hot" of Account Record.*
- *If Account is Created, then Create a Contact Automatically and linked to the related Account.*
- *How to use \$Record and \$Record\_\_Prior value in Record-Trigger Flow?*
- *How to update Parent to Child record without Loop using Record-Trigger Flow?*
- *How to update Parent to Child record Using Loop Element in Record Trigger Flow?*
- *How to send an Email after created record through Record Trigger Flow?*
- *Whenever Lead Source changed as "Web" then Send Custom Notification to a Public Group.*

## *Record Flow Scenarios*

- *Whenever Lead Status changed as "Closed Converted" then Delete the Lead Record.*
- *Populate Total No of related record from Record Trigger Flow using Record Type.*
- *How to assign Permission Set to a User automatically upon User is updated?*
- *How to check duplicate record check through flow and validation rule?*
- *If Lead is Created then Create a "Post to Chatter record" through Action in Record Trigger Flow.*
- *If Lead is Created then Create a "Post to Chatter" in Record Trigger Flow Using Create Record Element.*

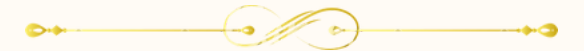

## *Schedule & AutoLaunched Flow*

- *How to Schedule Trigger Flow to update the Opportunity Record?*
- *How to Schedule-Trigger Flow to update Lead where Lead Source is Web?*
- *How to Schedule-Trigger Flow to Send an Email to Lead Owner when Rating is Hot?*
- *How to call Autolaunched flow into a sub flow as a record trigger flow.*

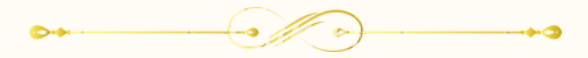

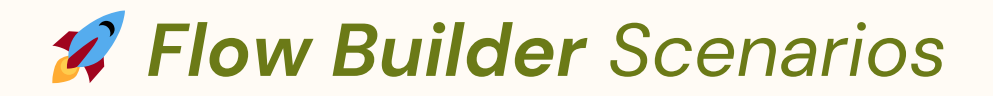

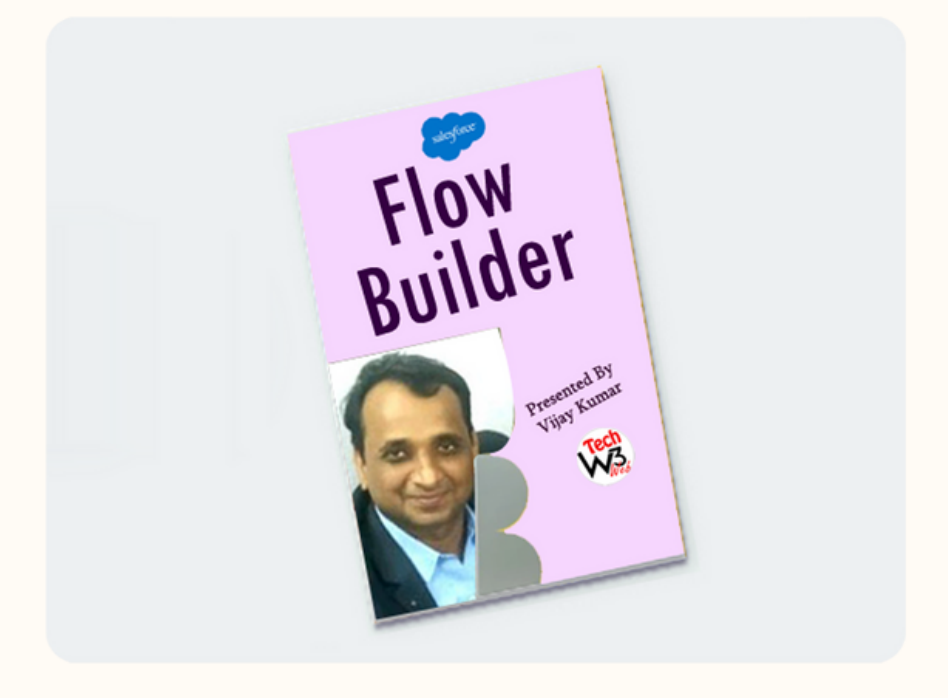

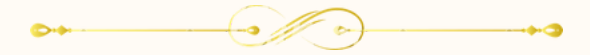